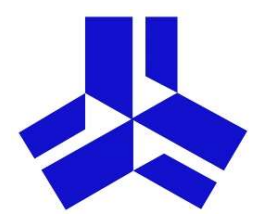

# Nutzungskonzept "Digitale Endgeräte"

# - Endfassung -

#### Stand: 17.11.2022

 $\overline{OBJ}$ 

## Inhaltsverzeichnis

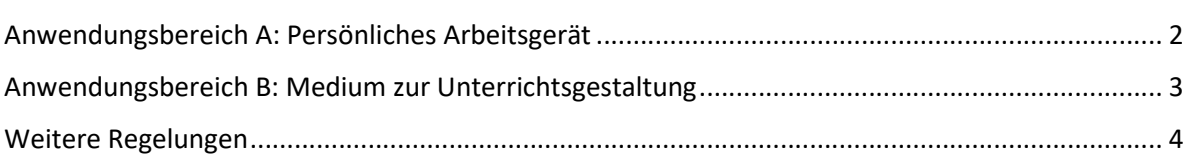

## Anwendungsbereiche des Einsatzes der digitalen Endgeräte im Unterricht

### Anwendungsbereich A: Persönliches Arbeitsgerät

- SuS der Mittel- und Oberstufe (ab Klasse 8) haben grundsätzlich das Recht, ihr digitales Endgerät zur digitalen Heftführung zu nutzen. Eine Pflicht(!) zur digitalen Heftführung gibt es bis auf Weiteres aber nicht.
- SuS, führen ihr Heft (in einem Fach) entweder analog oder digital, d.h. es gibt nicht die Möglichkeit, von Fall zu Fall zu entscheiden.
- Die Lehrkraft kann aus pädagogisch-didaktischen Gründen in bestimmten Unterrichtsphasen SuS die Nutzung des digitalen Endgerätes als persönliches Arbeitsgerät untersagen.
- SuS, die ihr digitales Endgerät für ihre schulische Arbeit nutzen, müssen auch Hausaufgaben digital erarbeiten. Die Lehrkraft kann im Einzelfall aber darauf bestehen, dass dies handschriftlich in Papierform geschieht. Solche Arbeiten müssen– z.B. per Foto – dem digital geführten Heft hinzugefügt werden.
- SuS können digital erarbeitete Hausaufgaben/Unterrichtsergebnisse von ihrem digitalen Endgerät aus auf dem Panel im Unterrichtsraum präsentieren.
- SuS der Unterstufe (Klassen 5/6/7) führen weiterhin "analoge" Hefte. In der Unterstufe entscheidet die Lehrkraft von Fall zu Fall, ob die SuS Unterrichtsmaterialien digital bearbeiten.
- Um die digitale Heftführung zu erproben, ist es wünschenswert, dass einzelne KollegInnen eine konsequente digitale Heftführung in ihren Klassen/Fächern erproben. Die Fachschaften sind dazu aufgerufen, entsprechende "Modellversuche" anzustoßen.
- In OneNote soll die digitale Heftführung im Klassennotizbuch stattfinden. Deshalb werden Materialien im Klassennotizbuch zur Verfügung gestellt. Dort legen SuS auch ihre Ergebnisse ab. Im Klassennotizbuch können einzelne Passagen durch die SuS durch ein Passwort geschützt werden.
- Eine Pflicht, Hefte parallel in Papierform zu führen oder auf Verlagen der Lehrkraft auszudrucken, gibt es nicht. Die digitalen Hefte sind für die Lehrkraft jederzeit über Teams einsehbar. Von der technischen Möglichkeit, auf die digitalen Hefte zuzugreifen, wird in jedem Fall nur nach vorheriger Ankündigung Gebrauch gemacht. Die Schülerinnen und Schüler werden von der Lehrkraft über die technische Möglichkeit der Einsichtnahme informiert.
- Korrekturen auch handschriftlicher Art können innerhalb des OneNote-Klassennotizbuches vorgenommen werden.
- Um das individuelle Arbeiten mit den digitalen Endgeräten zu ermöglichen und zu fördern, stellen die Lehrkräfte ihre Unterrichtsmaterialen möglichst (auch) digital zur Verfügung. Als Austauschplattform hierfür dient Teams bzw. OneNote.
- Es ist unser Ziel, der Arbeit mit digitalen Materialien den Vorrang vor analogen/gedruckten Medien zu geben. Aus pädagogisch-didaktischen Gründen kann das Arbeiten mit Materialien in Papierform aber sehr wohl weiterhin sinnvoll sein.
- Wir streben an, die digitale Heftführung zukünftig verbindlich für alle SuS ab Klasse 8. einzuführen. Die Entscheidung darüber kann aber nur auf der Grundlage einer gründlichen Evaluation erfolgen.

### Anwendungsbereich B: Medium zur Unterrichtsgestaltung

- Aus der Tatsache, dass die Lehrkräfte bei ihrer Unterrichtsplanung davon ausgehen können, dass SuS ein digitales Endgerät (mit Internetzugang) dauerhaft zur Verfügung haben, ergeben sich neue Möglichkeiten der Unterrichtsgestaltung. Z.B:
	- Nutzung des Internets als Wissensspeicher
	- Neue Formen der Visualisierung und Präsentation von Sachzusammenhängen
	- Präsentation von Unterrichtsergebnissen/Hausaufgaben
	- Verwendung spezieller Lernsoftware
	- Verwendung digitaler Schulbücher
	- Binnendifferenzierung durch deutlich vereinfachte Bereitstellung von zusätzlichen Materialien.
	- Dokumentieren von Unterrichtsergebnissen (digitale Tafelbilder)
	- Kollaboratives Arbeiten an digitalen Materialien.

Es ist unser Ziel, solche Möglichkeiten des digital gestützten Lernens und Lehrens sinnvoll zu nutzen.

- Über den konkreten Einsatz der Geräte zur Gestaltung des Unterrichts entscheidet die Lehrkraft aus pädagogisch-didaktischen Gründen. Eine Pflicht zum Einsatz der Geräte zur Unterrichtsgestaltung gibt es nicht.
- Um den Einsatz der digitalen Endgeräte weiter voranzubringen, soll die Arbeit mit digitalen Schulbüchern erprobt werden. Die Anschaffung von fachspezifischen digitalen Tools soll zukünftig besonders gefördert werden!
- Die Konkretisierung der Unterrichtsgestaltung mit digitalen Endgeräten ist Aufgabe der Fachschaften.

#### Weitere Regelungen

- 1. Alle SuS sind verpflichtet, ihr digitales Endgerät im Unterricht einsatzbereit verfügbar zu halten. SuS der Oberstufe dürfen bis auf Weiteres anstelle eines schulischen Leihgerätes ein geeignetes privates Gerät verwenden.
- 2. Sollten SuS ihr Gerät während des Unterrichts für unterrichtlich nicht relevante Zwecke gebrauchen, kann die Lehrkraft einzelnen SuS die Nutzung des Gerätes im Unterricht aus pädagogischen Gründen temporär untersagen.
- 3. Der WLAN-Zugang und das Internet sind für alle SuS grundsätzlich frei und über die digitalen Endgeräte permanent verfügbar. Ein Internetfilter sorgt dafür, dass SuS vor ungeeigneten Inhalten geschützt sind.
- 4. Die SuS sind verpflichtet, den Internetzugang ausschließlich für schulische Zwecke zu nutzen.
- 5. Die Schule übernimmt für Daten auf den Schulgeräten keine Garantie für die Datensicherheit.
- 6. Für Bild und Tonaufnahmen gelten die bestehenden Regelungen/gesetzlichen Vorgaben. Insbesondere ist das Abfotografieren von Tafelbildern und Projektionen/Anzeigen nur nach ausdrücklicher Erlaubnis der Lehrperson gestattet.